# **Kepler - Bug #1872**

## **kepler possibly not picking up changes as entered**

01/12/2005 10:16 AM - Laura Downey

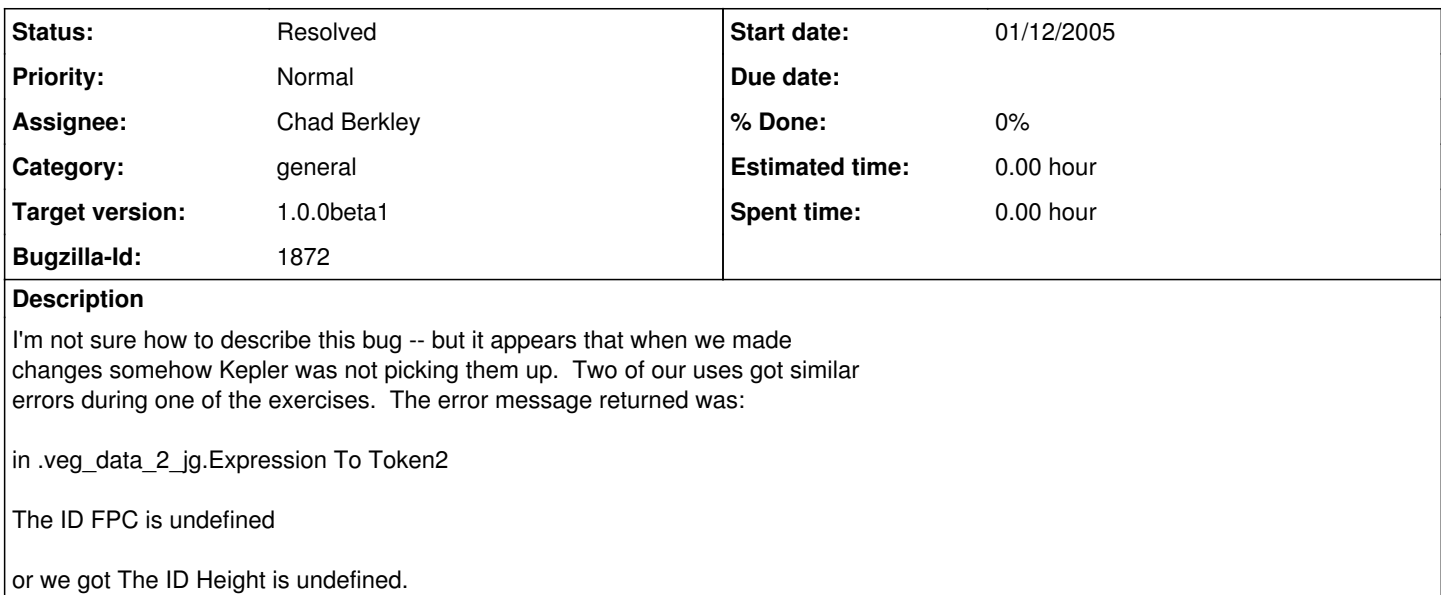

This made no sense to us because these ports were defined and defined correctly. We triple-checked to make sure we had everything entered correctly and we did. We checked against our instructions and we checked against other people's configurations of the Expression to Token2 actor and it was exactly the same. However, as noted a few users got these error messages and we were unable to clear them, even re-entering the correct configuration.

This seems to be a symptom of Kepler sometimes not "picking up" changes for some reason.

### **History**

#### **#1 - 11/02/2005 12:31 PM - Matt Jones**

Need to be able to replicate this before it can be fixed. Will try to replicate during the test period before the beta release, and if we can't then it will be reclassed as Postpone until it can be replicated.

#### **#2 - 01/24/2006 11:11 AM - Chad Berkley**

I think I may have fixed this when I disabled the dragging from the canvas to the actor library. There was a problem where if the canvas was scrolled to the left side it thought the user was interacting with the actor library even though they weren't causing weird stuff to happen. I'm going to close this bug now, but it can be reopened later if this pops up again.

#### **#3 - 03/27/2013 02:18 PM - Redmine Admin**

Original Bugzilla ID was 1872